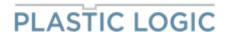

# **Application Note**

### For Plastic Logic's UC8156 based displays

## "Controlling the Active Border"

The behaviour and refresh of the Active Border (AB) can be controlled by using Reg[1Dh]:

(30) VBorder Setting (Index: 1Dh) (Default: 30h)

| Action          | R/W | D7 | D6        | D5 | D4 | D3        | D2 | D1     | D0   |
|-----------------|-----|----|-----------|----|----|-----------|----|--------|------|
| Vborder Setting | R/W |    | VBST[3:0] |    |    | VBLV[1:0] |    | VBINIT | VBEN |

VBST[3:0]: Selection VBD transitions.

| VBST | VBD Transitions |
|------|-----------------|
| 0000 | GS0→GS0         |
| 0001 | GS0→GS1         |
| 0010 | GS0→GS2         |
| 0011 | GS0→GS3         |
| 0100 | GS1→GS0         |
| 0101 | GS1→GS1         |
| 0110 | GS1→GS2         |
| 0111 | GS1→GS3         |

| VBST | VBD Transitions |
|------|-----------------|
| 1000 | GS2→GS0         |
| 1001 | GS2→GS1         |
| 1010 | GS2→GS2         |
| 1011 | GS2→GS3         |
| 1100 | GS3→GS0         |
| 1101 | GS3→GS1         |
| 1110 | GS3→GS2         |
| 1111 | GS3→GS3         |

VBLV[1:0]: Selection VBD level during "non-update time".

00: HiZ 01: VCOM 1x: GND

VBINIT: Selection which transitions for initialize update.

O: Use initial transitions. (R13h INITTS)

1: Use VBD transitions.

VBEN: Selection whether to switch the border during next update or not.

0: VBD update Disable.

1: VBD update Enable.

This command can be active only when DBUSY = "0".

Typically the Active Border is already "pre-driven" to a target color by Plastic Logic before shipment.

#### Register overwrite after Power-on

If you want to keep this color and not update the AB anymore, you need to change the register value after power-up:

Reg[1Dh]=04h -> VBD level during "non-update time" = VCOM (not doing this might cause the AB to "drift" towards darker or lighter greylevels during updates)

#### Change color of Active Border

If you like the change the AB's color you need to choose the relevant VBD Transition first,

Example 1: AB is currently Black (GS0) and AB should get switched to White (GS3) → GS0→GS3 → VBST='0011'

Example 2: AB is currently White (GS3) and AB should get switched to Black (GS0) → GS3→GS0 → VBST='1100'

In addition you need to set:

VBINIT='1'

VBEN='1'

Page 1

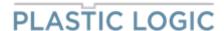

The actual AB update is done during the next display update triggered by Reg[14h].bit0 (DWTRG).

Example source code: